## SAP ABAP table CRMS\_MKTPL\_DATE\_RANGE {Time Scale Settings}

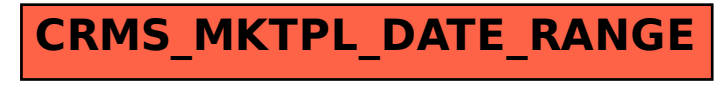